## **PHASE 1 - DIAGRAM (DAY1 - DAY9)**

**JOB SEQUENCE: jambicdy1, jambic1, jam01000,jambicdy2, jambicdy3, jambicdy4, jambicdy5, jambicdy6, jambicdy7, jambic2, jambic3, jambicdy8, jambicdy9, jamofis, jammis, jambicbar, jambkupmis**

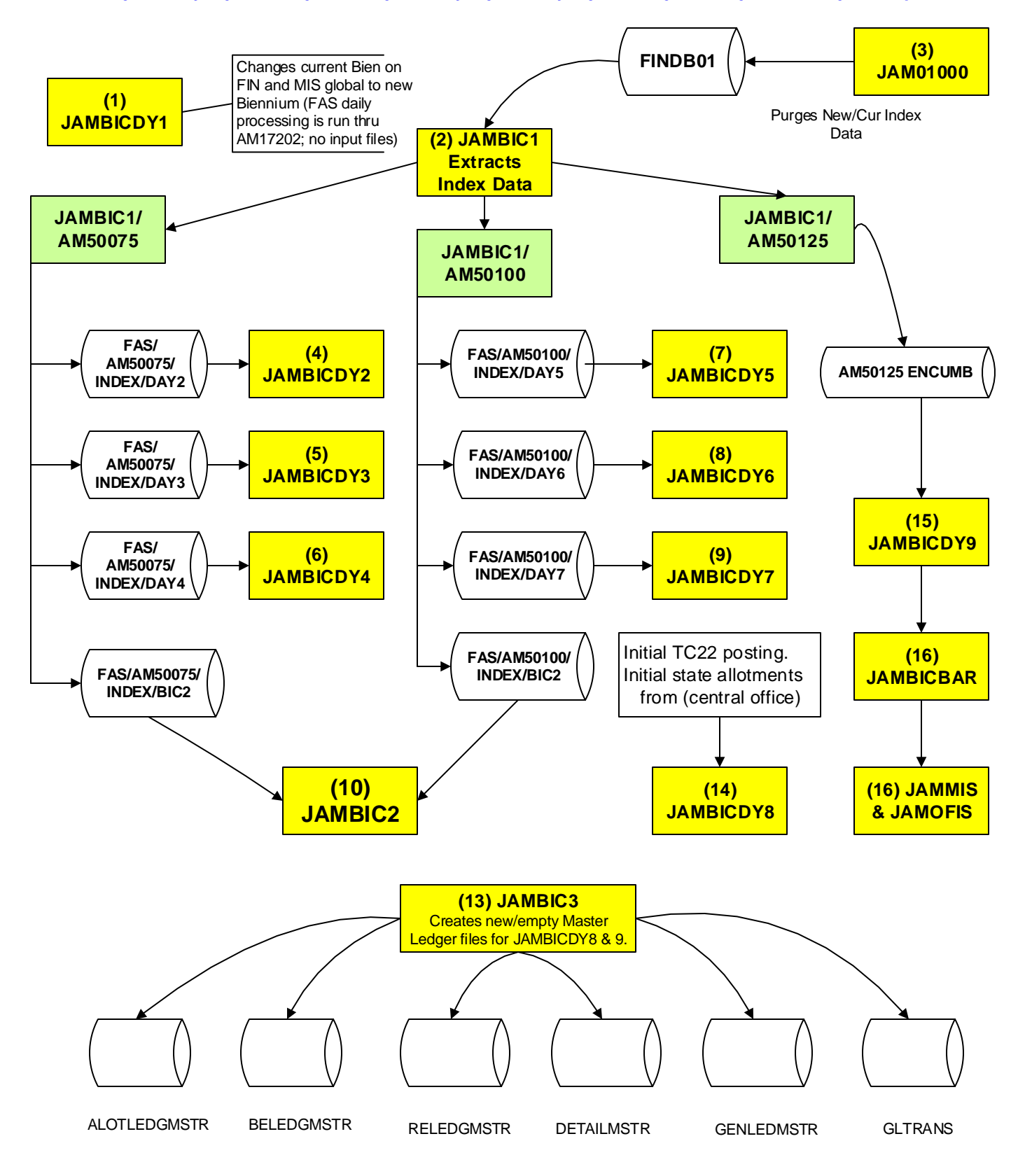